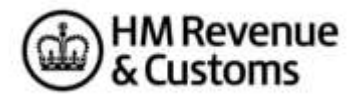

## **Software Recognition 2017/18 Self Assessment Trust Tax Return Online Filing**

listed on the **GOV.UK** website please follow the instructions below: In order to obtain recognition for your 2017/18 Internet software and have your product(s) remain

- Submit one of your 'valid' 2017/18 Trust test files to VSIPS, you can use the test files from the Trust calculator' spreadsheet in the [Technical Pack](https://www.gov.uk/government/publications/self-assessment-technical-specifications-2018-trust-and-estate-returns) or alternatively one of your own. Send the successful XML file to the [SDS Team.](mailto:sdsteam@hmrc.gsi.gov.uk)
- $\bullet$  page within the Self Assessment Technical Pack. If your software supports the submission of attachments use the 'Attachment recognition' PDF documents published on the 'Self Assessment generic technical specifications (2017/18)'
- $\bullet$  xml that you send us. If your Software supports 'Amended' returns please also include the relevant attribute in the

*If you are not already listed on the [GOV.UK](https://www.gov.uk/government/publications/self-assessment-commercial-software-suppliers) page and would like to be included please contact Software Developers Support Team for more information*